## **Anleitung zum Einschalten der Auto-Backup-Funktion in GoodNotes**

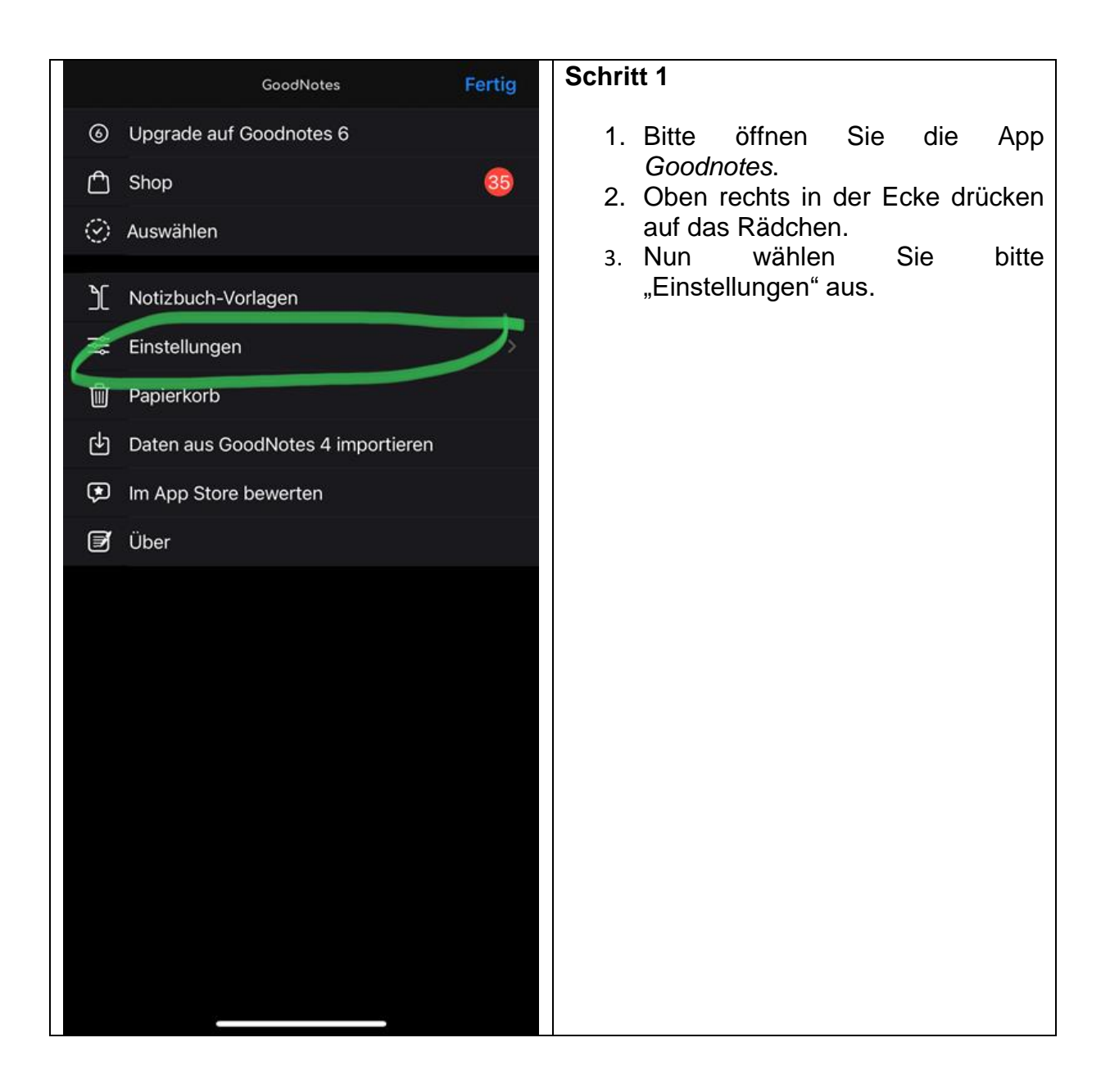

## **Anleitung zum Einschalten der Auto-Backup-Funktion in GoodNotes**

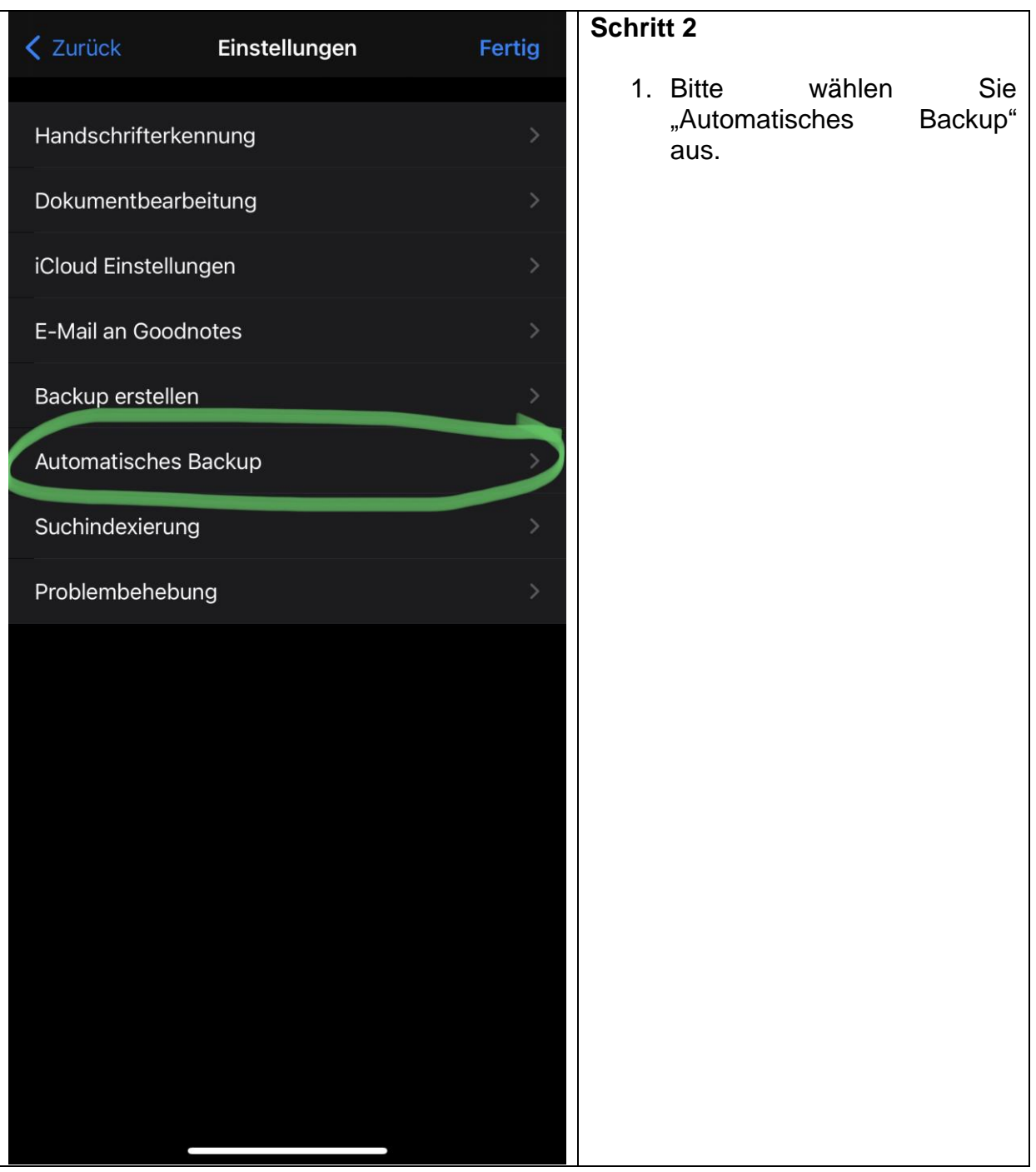

## **Anleitung zum Einschalten der Auto-Backup-Funktion in GoodNotes**

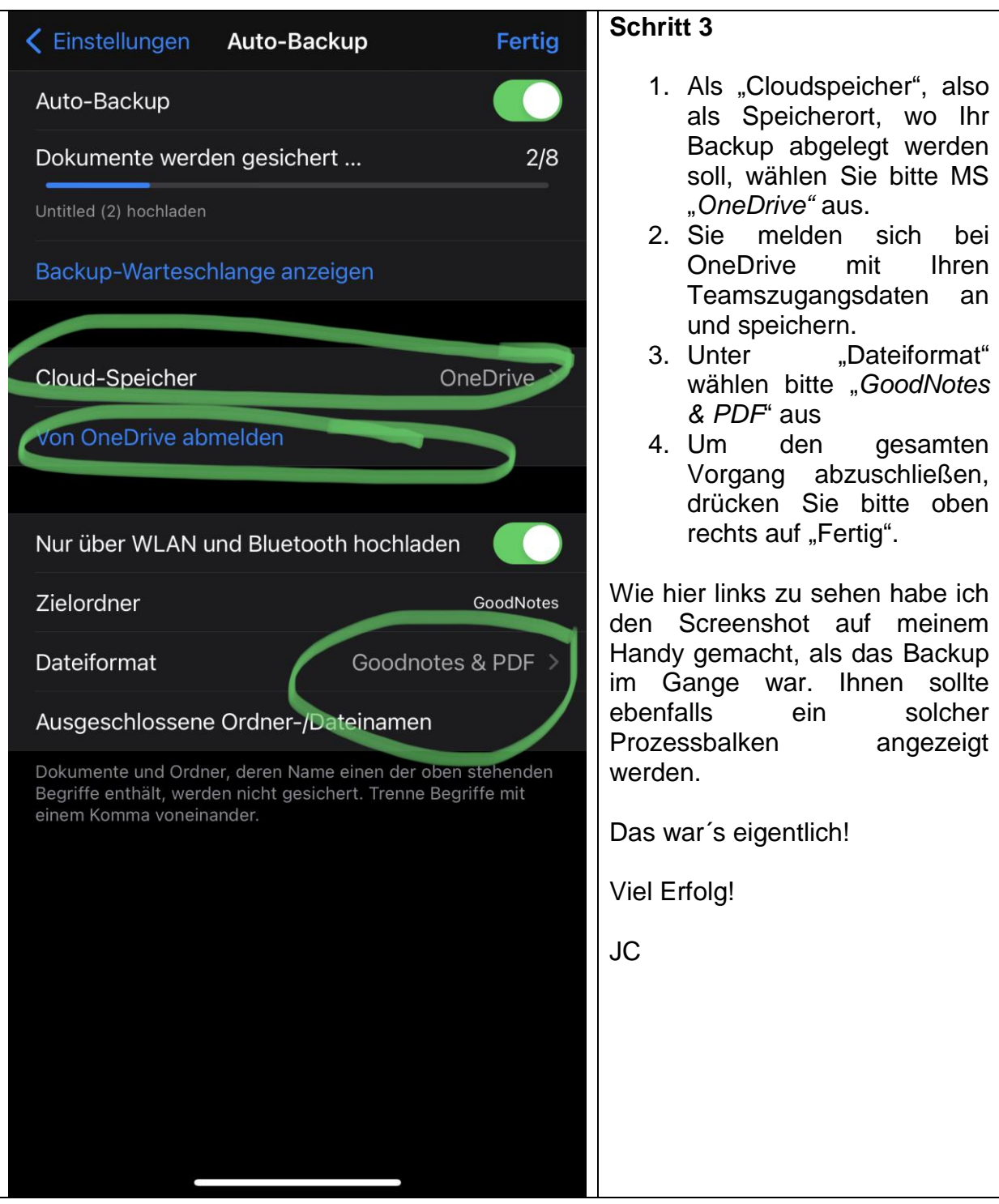